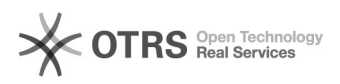

## Meu primeiro acesso no PAI, o que fazer?

## 01/05/2024 16:54:51

## **Imprimir artigo da FAQ**

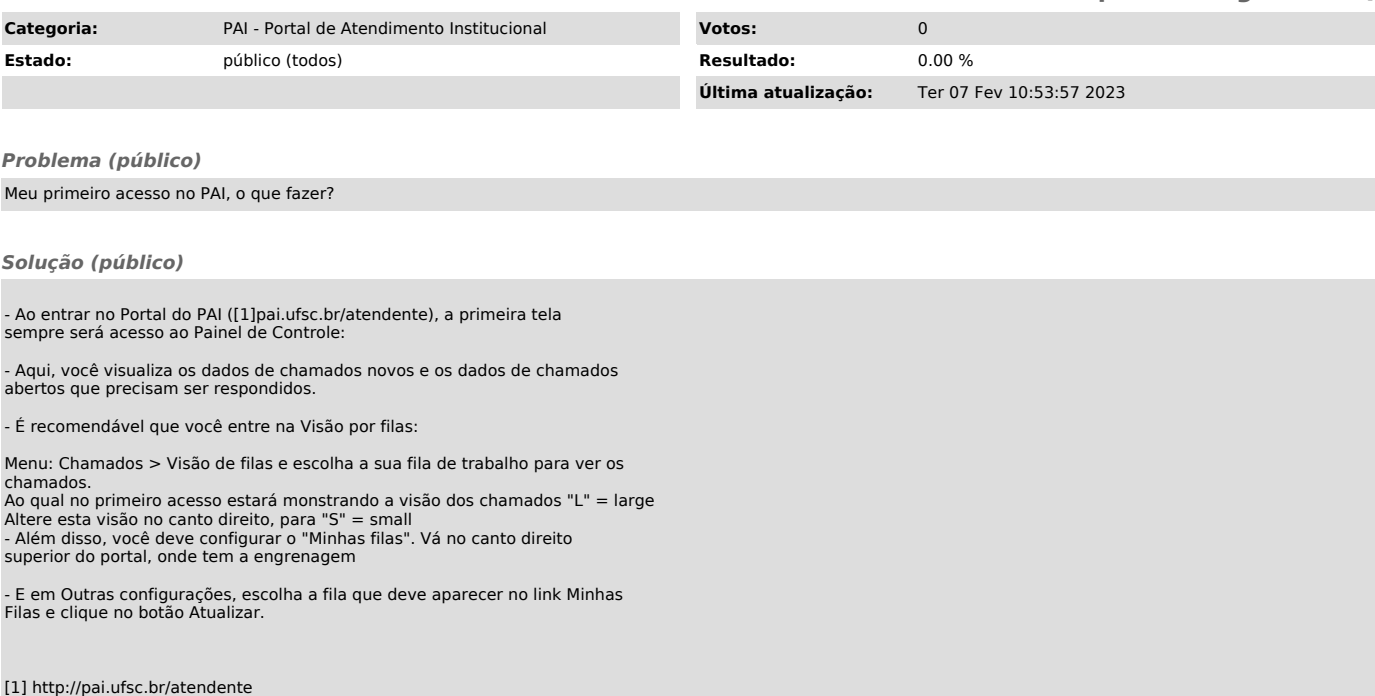